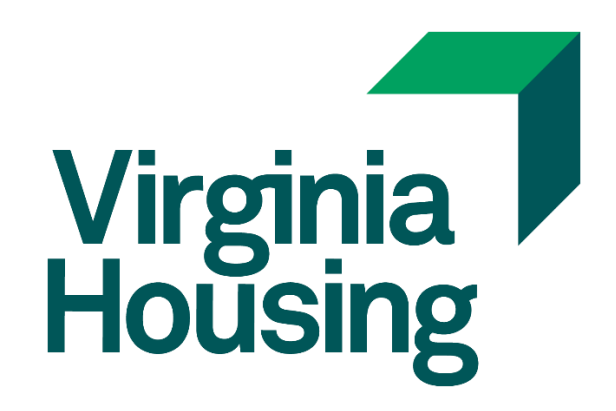

# Rental Housing Invoice Portal User Guide

Updated: January 19, 2023

# **Table of Contents**

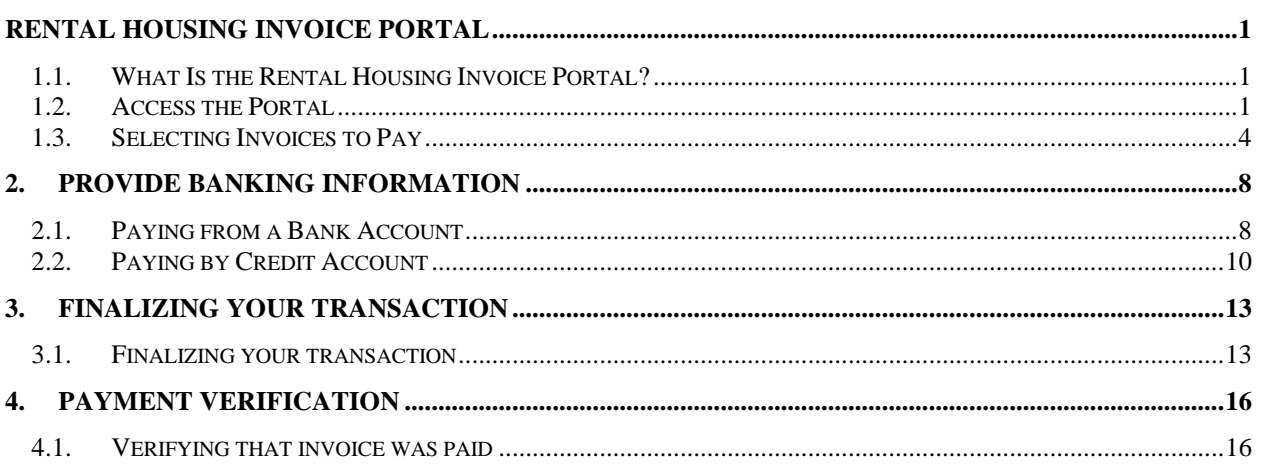

# **Rental Housing Invoice Portal**

#### **1.1. What Is the Rental Housing Invoice Portal?**

The Virginia Housing Rental Housing Invoice Portal is managed by REPAY. We provide invoicing information to REPAY and they process any transactions and send the payment and information to us quickly and electronically.

#### **1.2. Access the Portal**

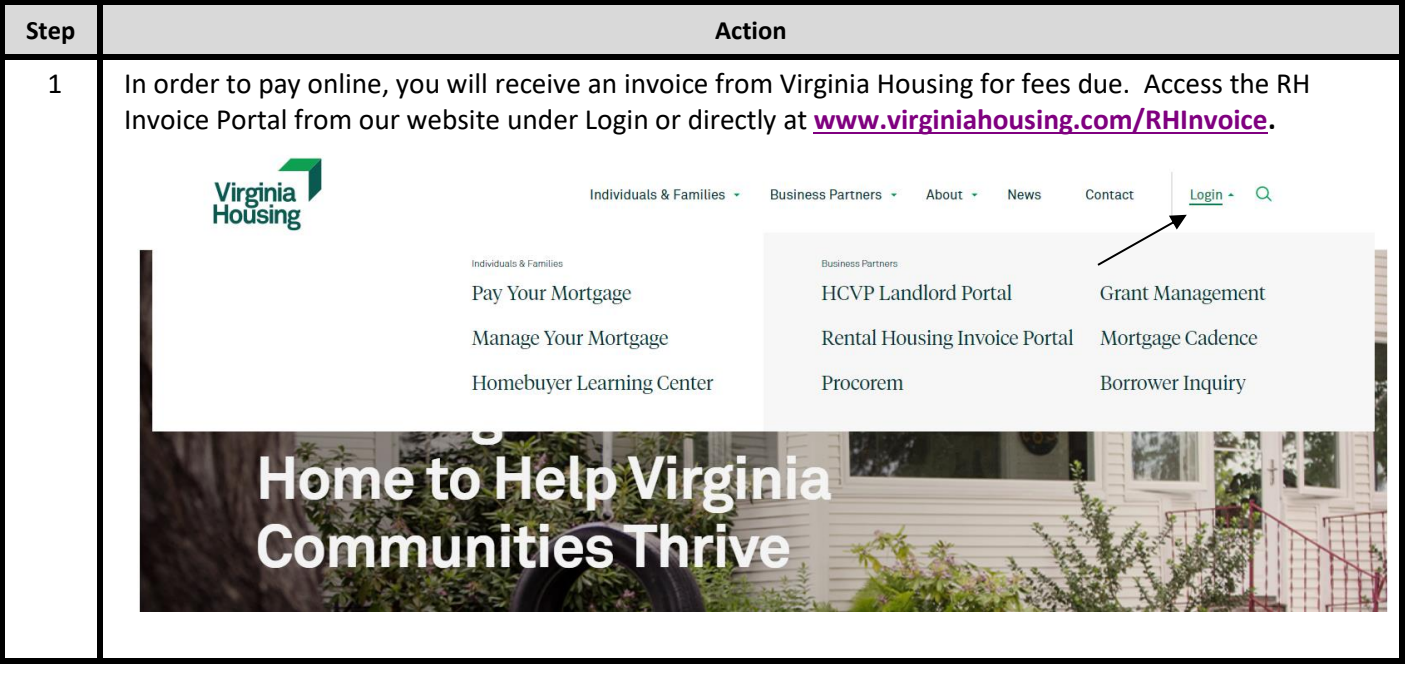

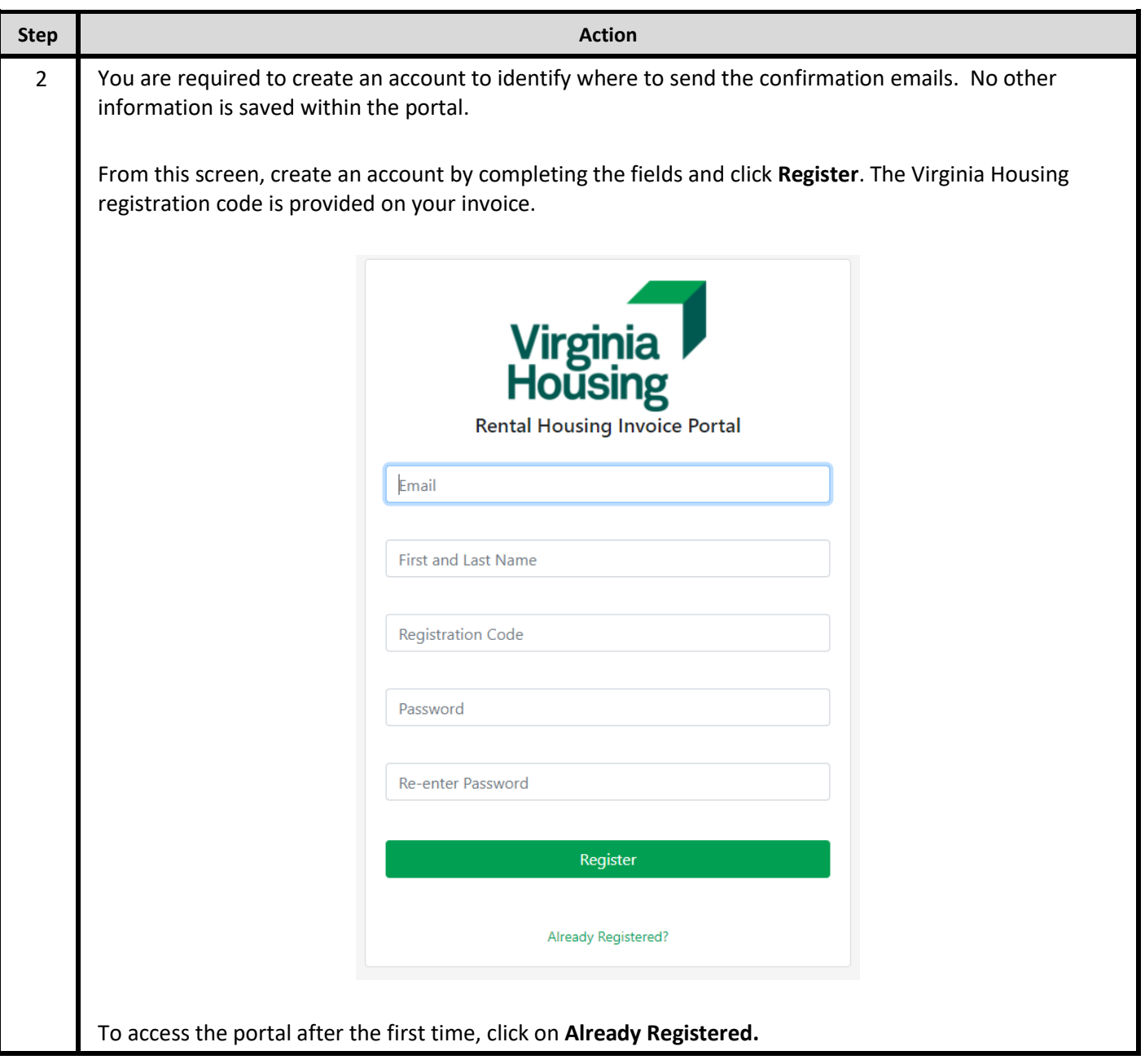

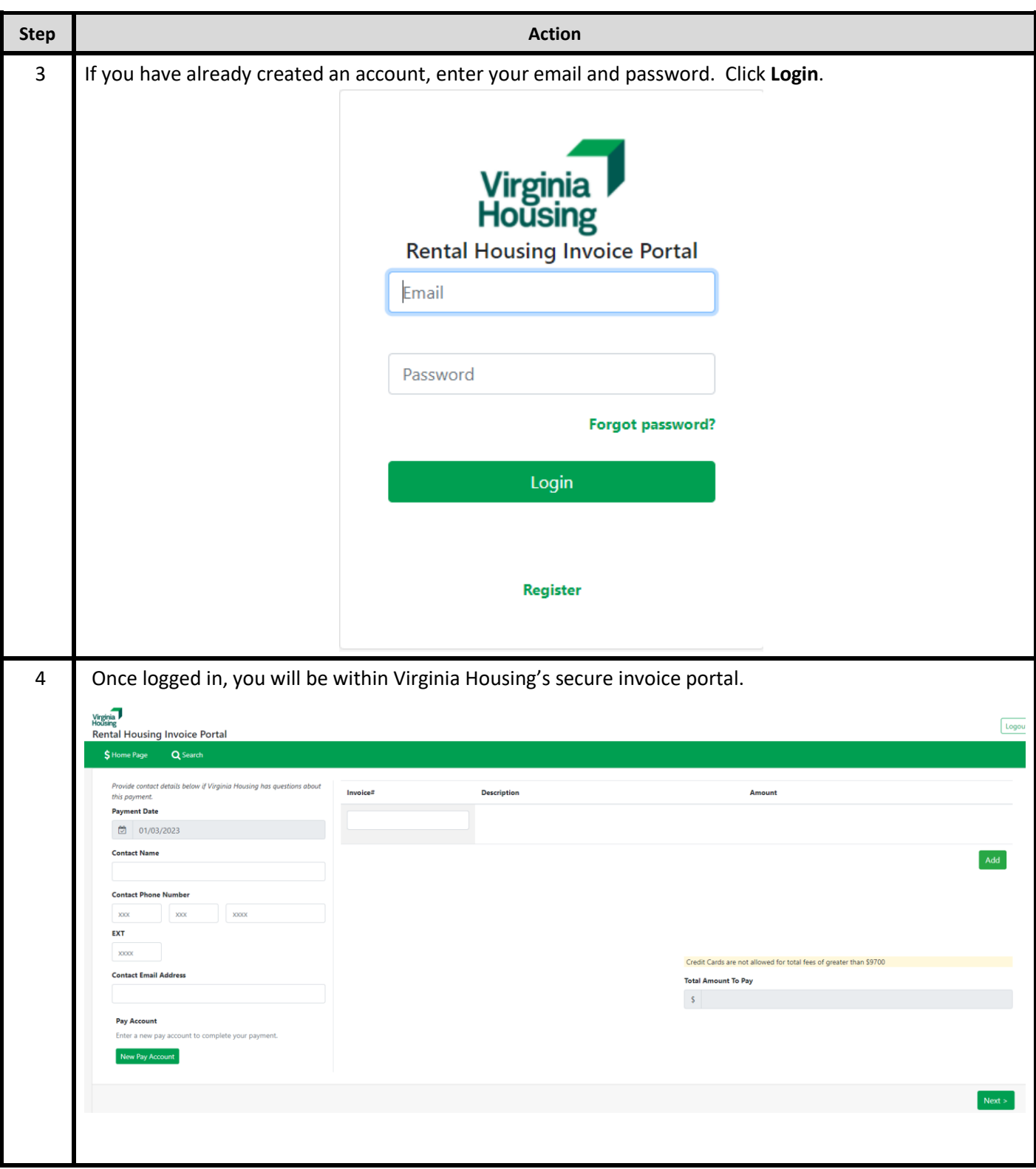

### **1.3. Selecting Invoices to Pay**

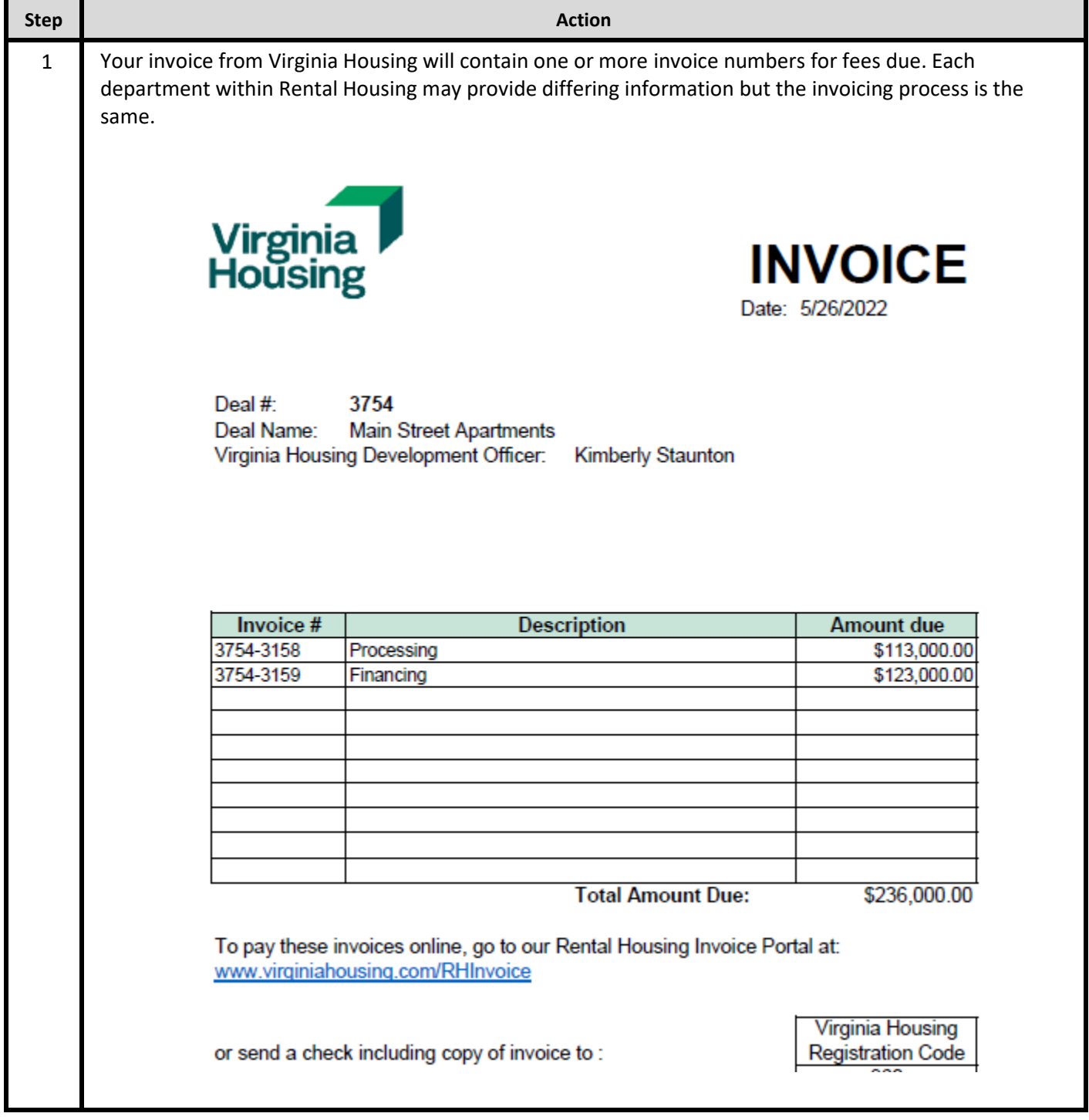

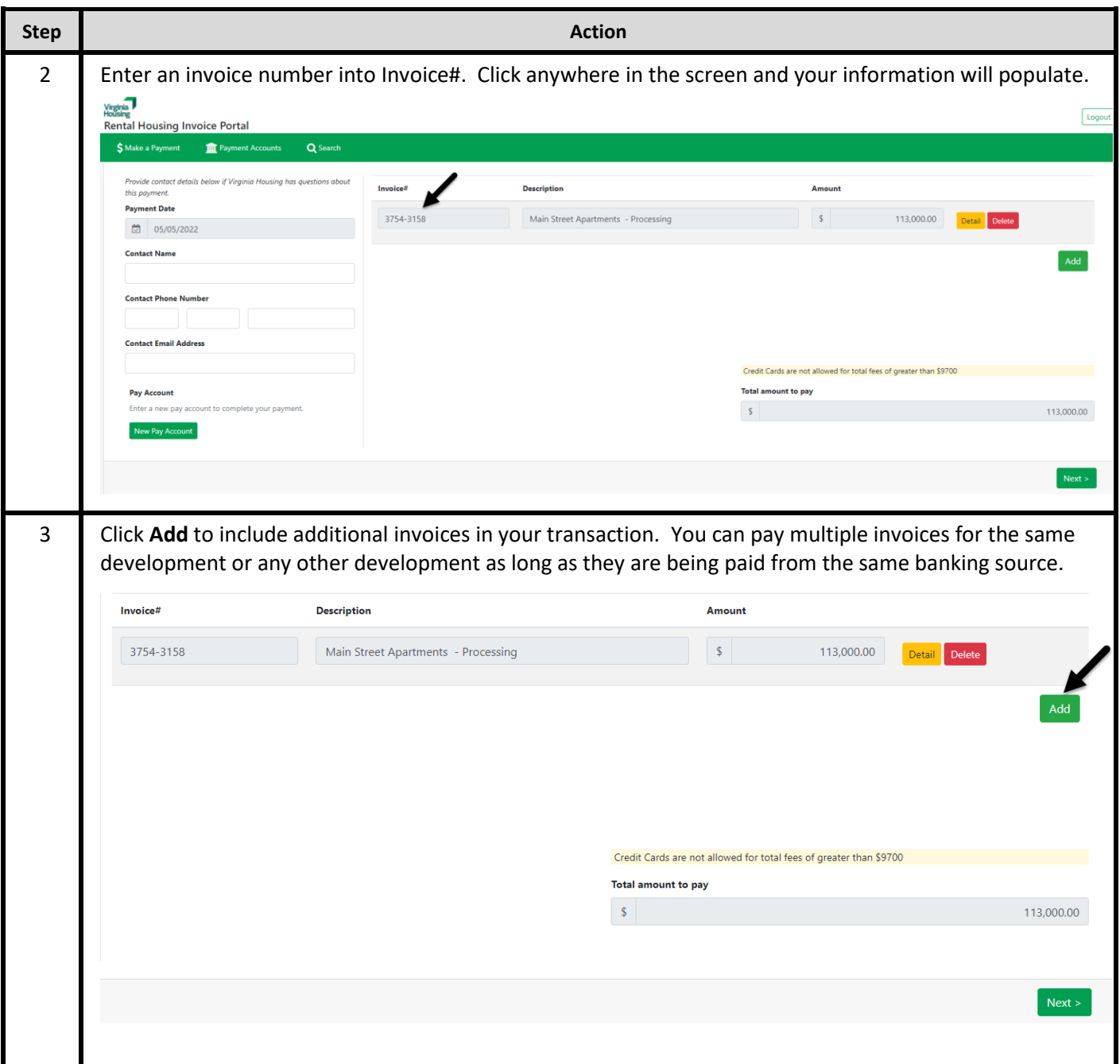

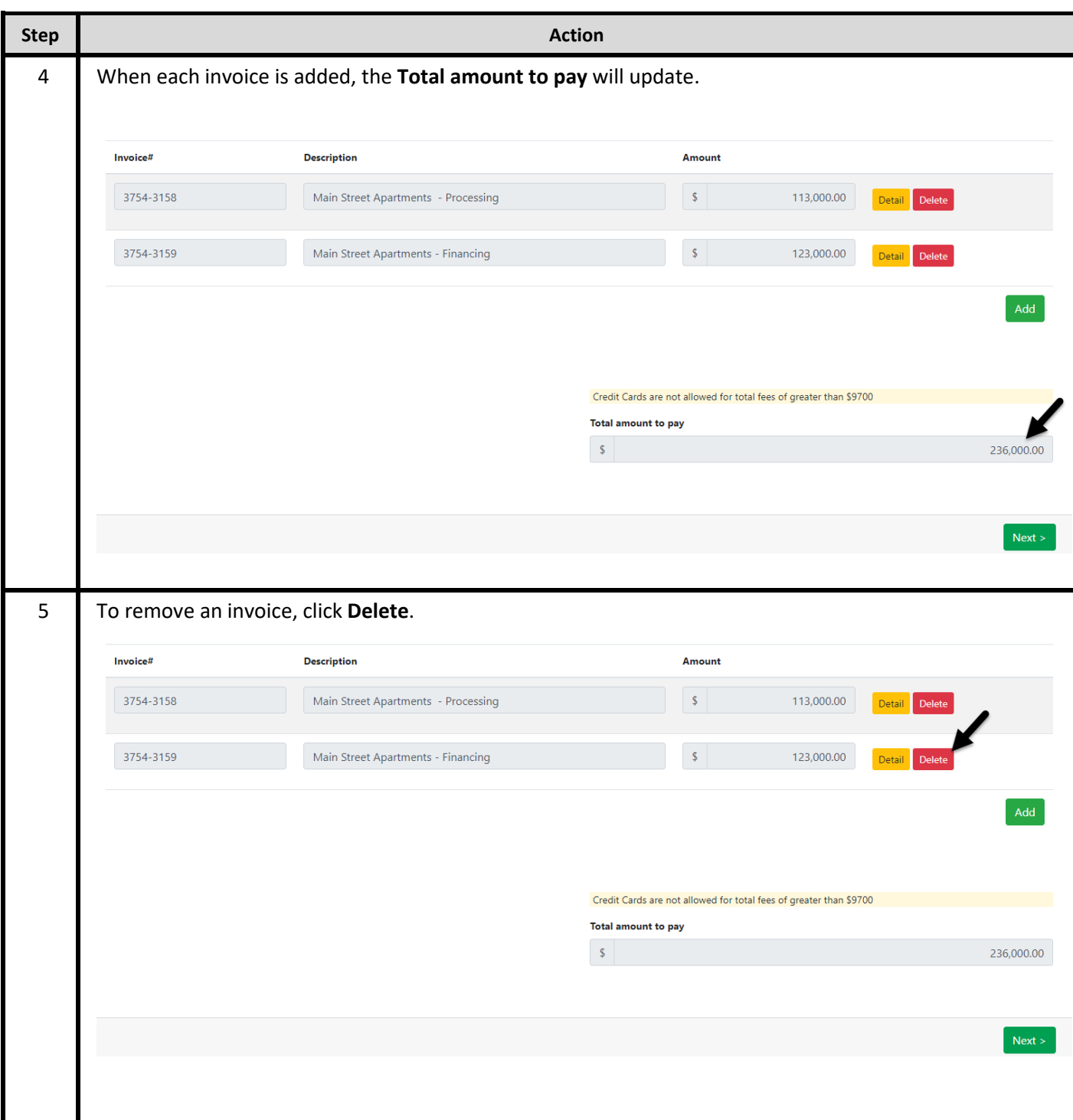

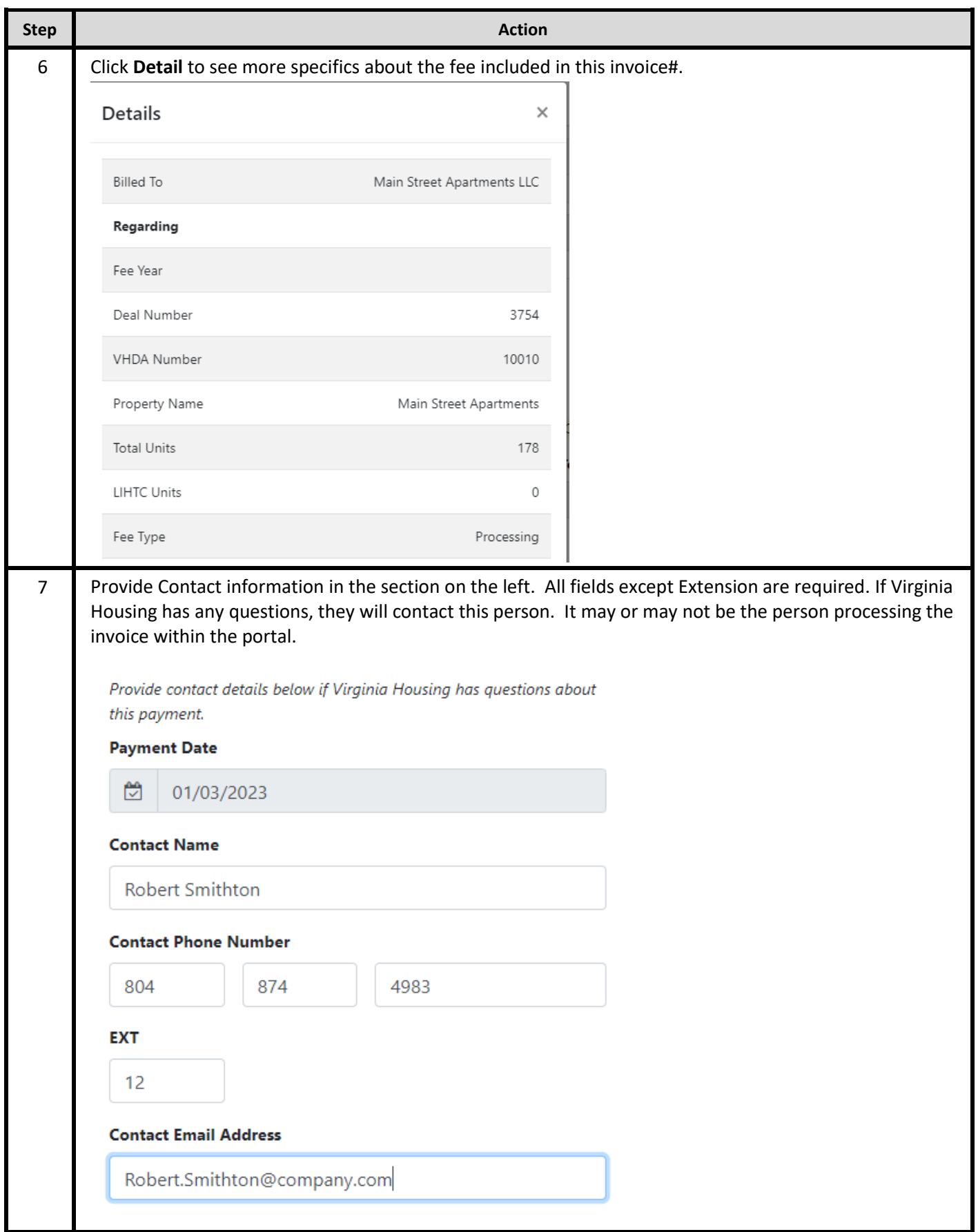

## **2. Provide Banking Information**

#### **2.1. Paying from a Bank Account**

Paying from a Bank Account will result in a one-time ACH transaction with no additional processing fees.

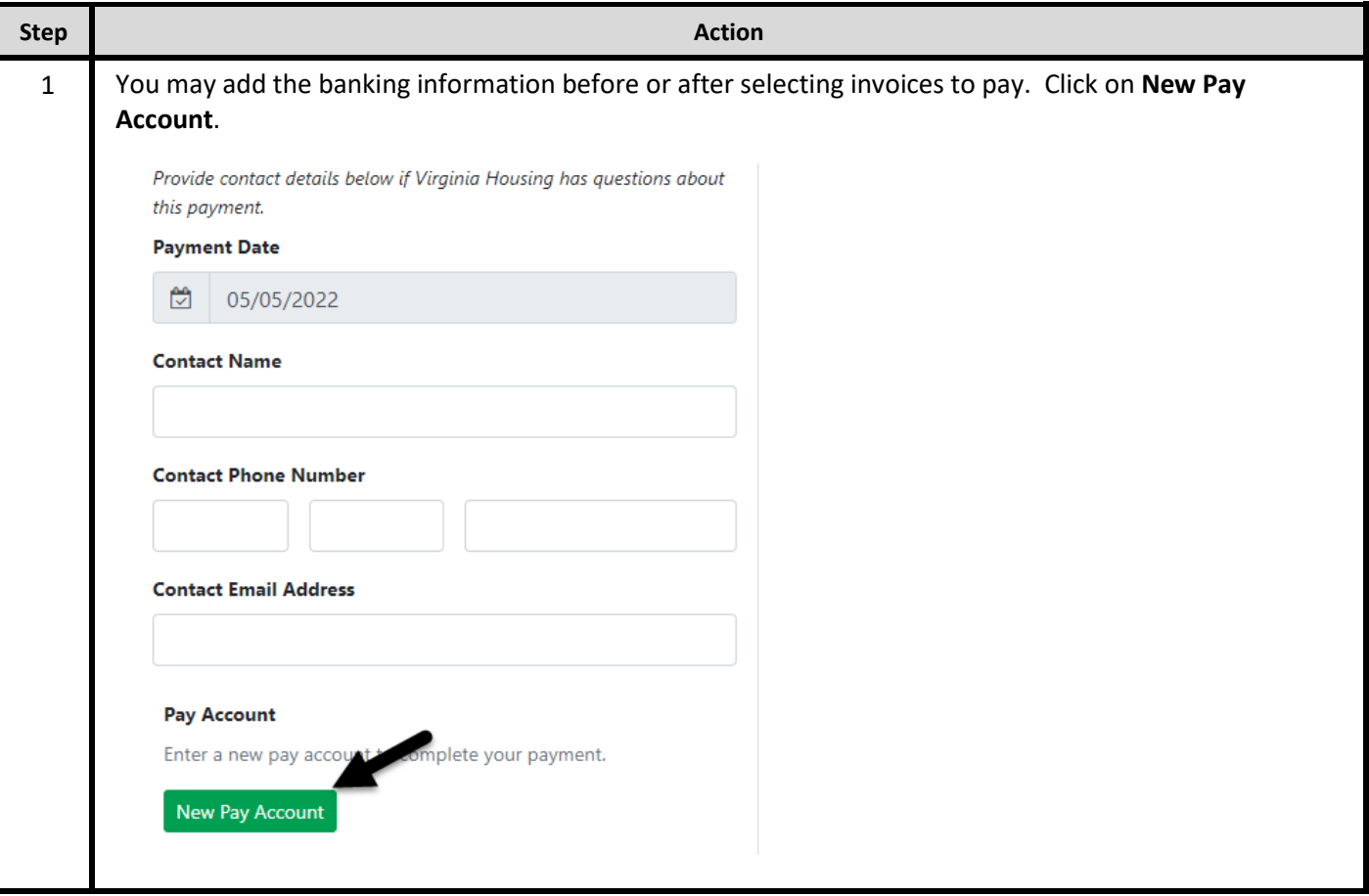

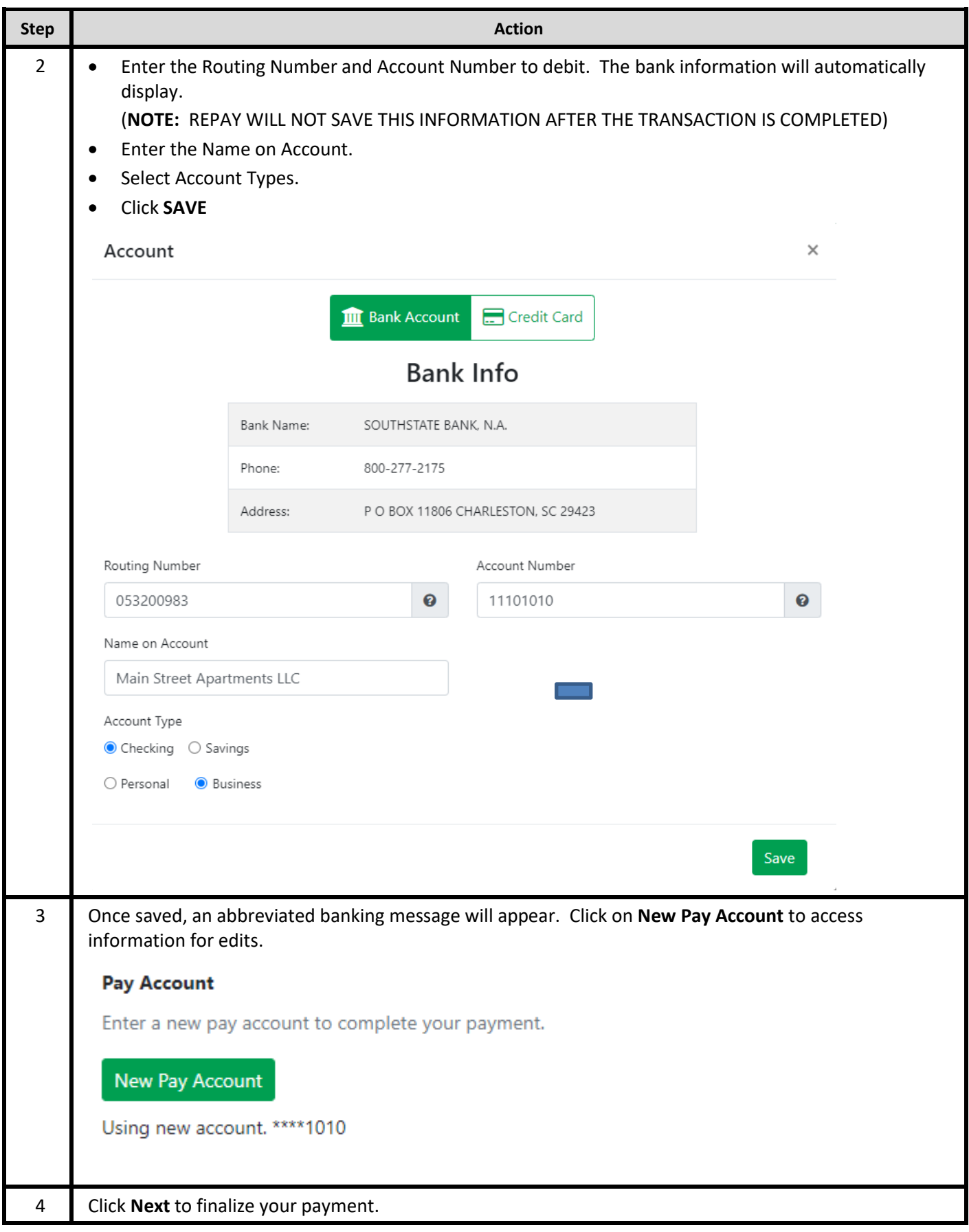

#### **2.2. Paying by Credit Account**

Virginia Housing is allowing payments by credit card with a 3% transaction fee. Our portal will only allow payments of invoices totaling up to \$9700. This along with the transaction fee will be below our cap of \$10,000.

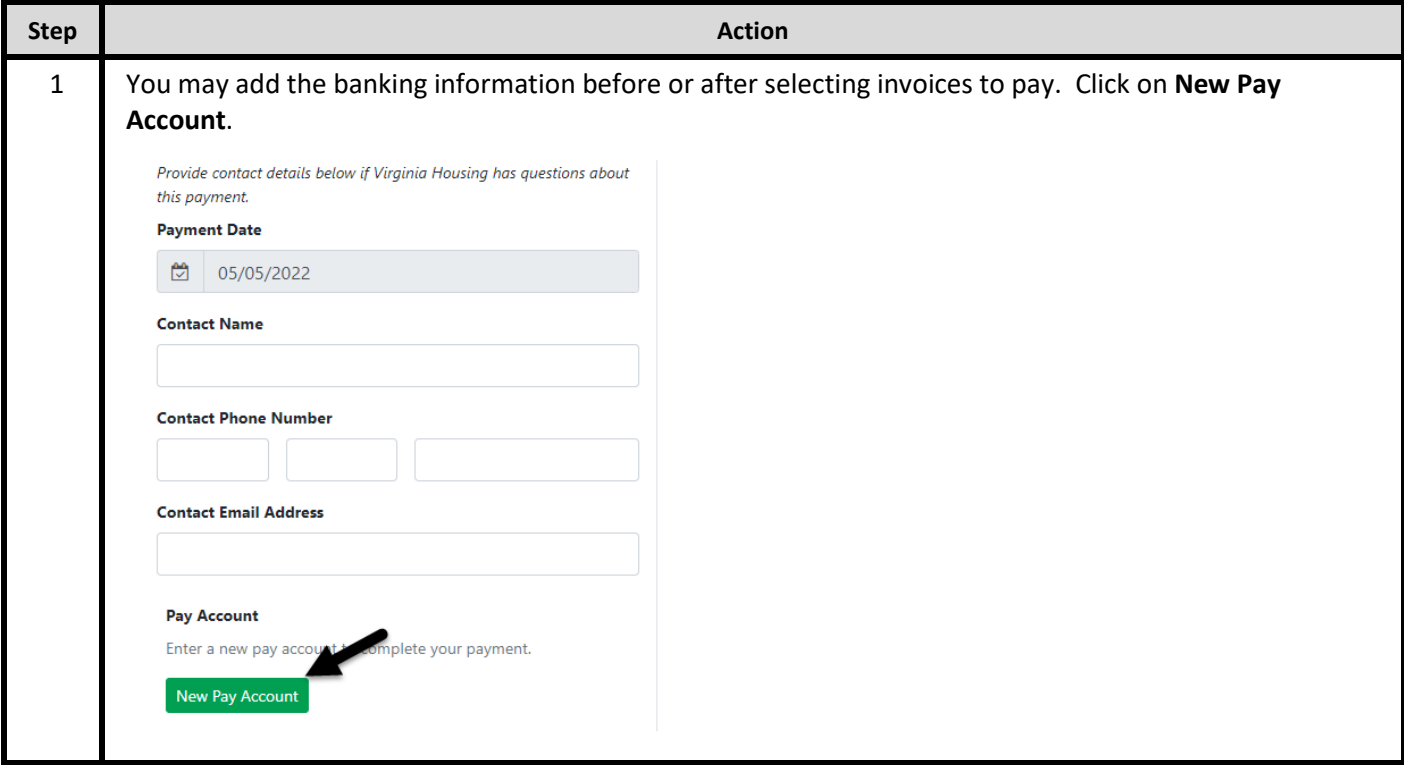

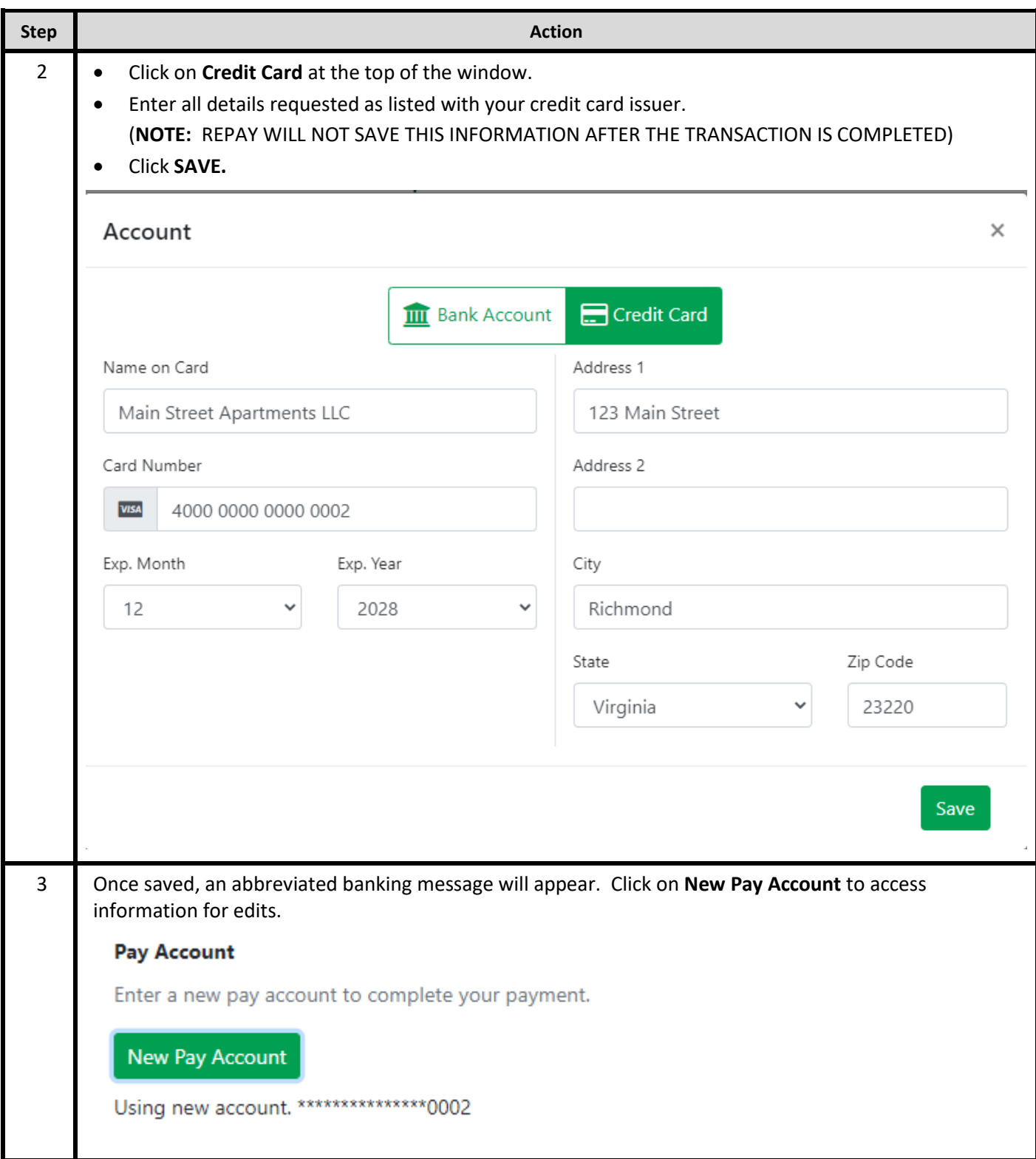

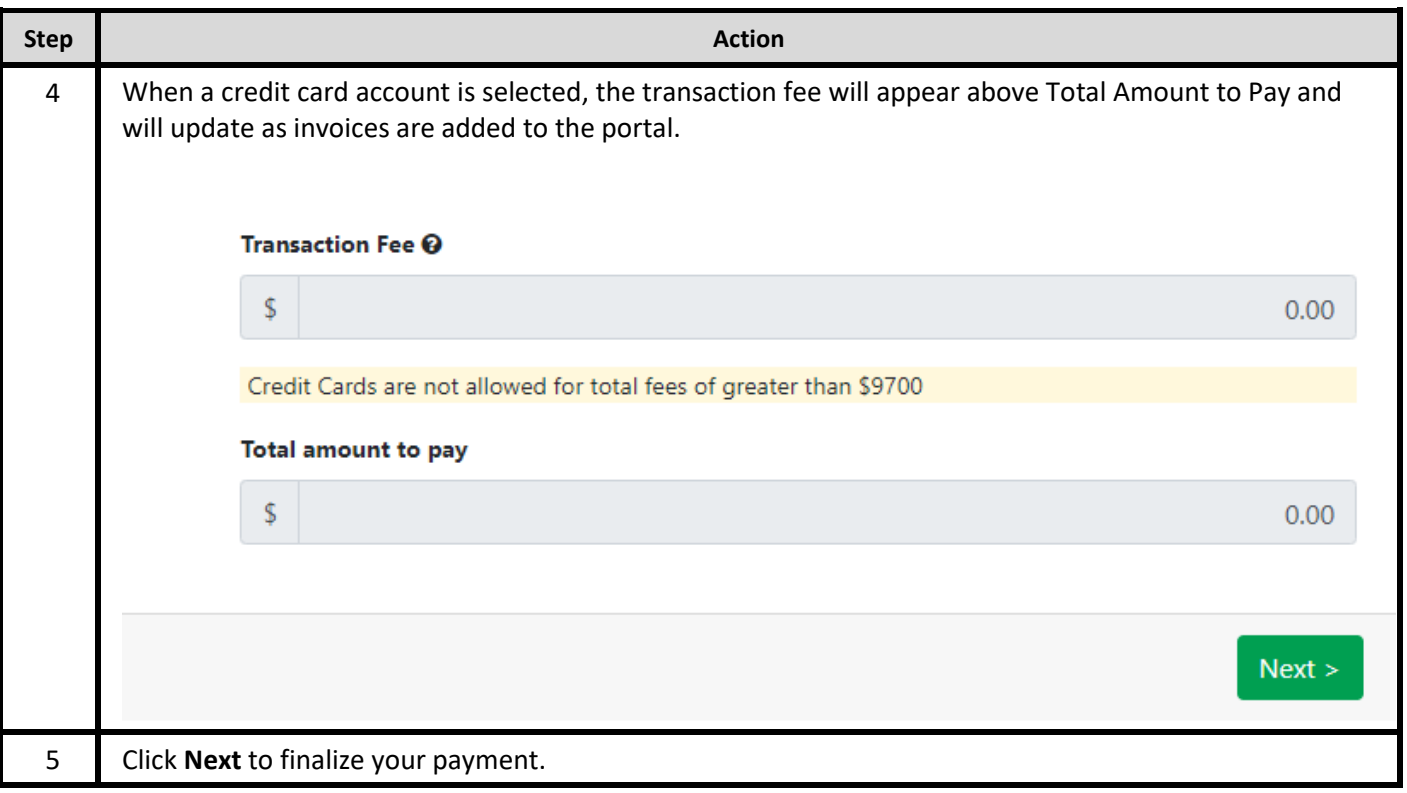

## **3. Finalizing your Transaction**

### **3.1. Finalizing your transaction**

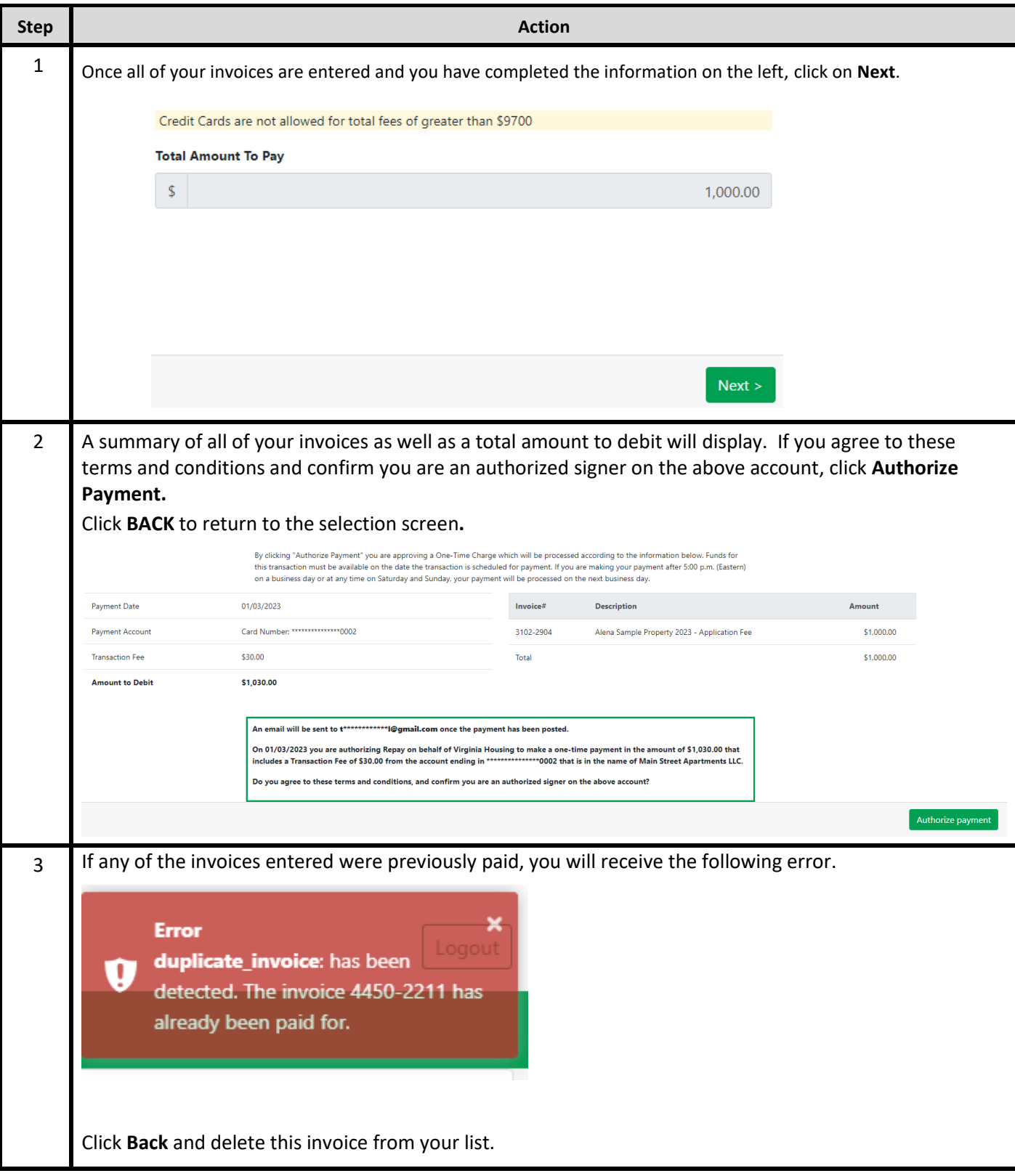

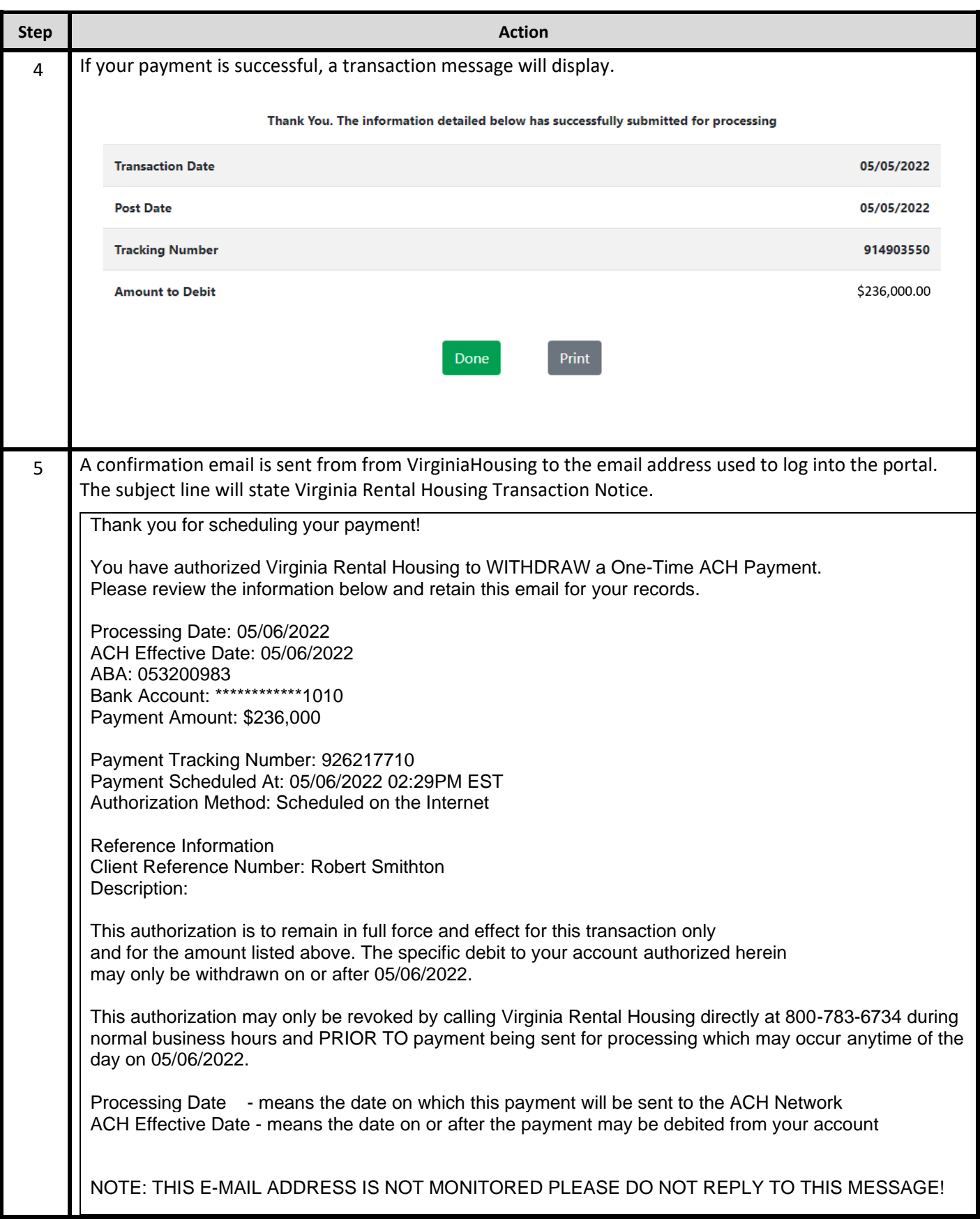

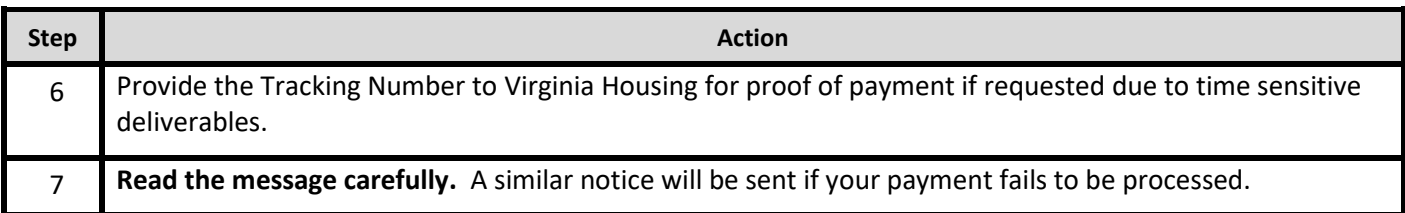

## **4. Payment Verification**

### **4.1. Verifying that invoice was paid**

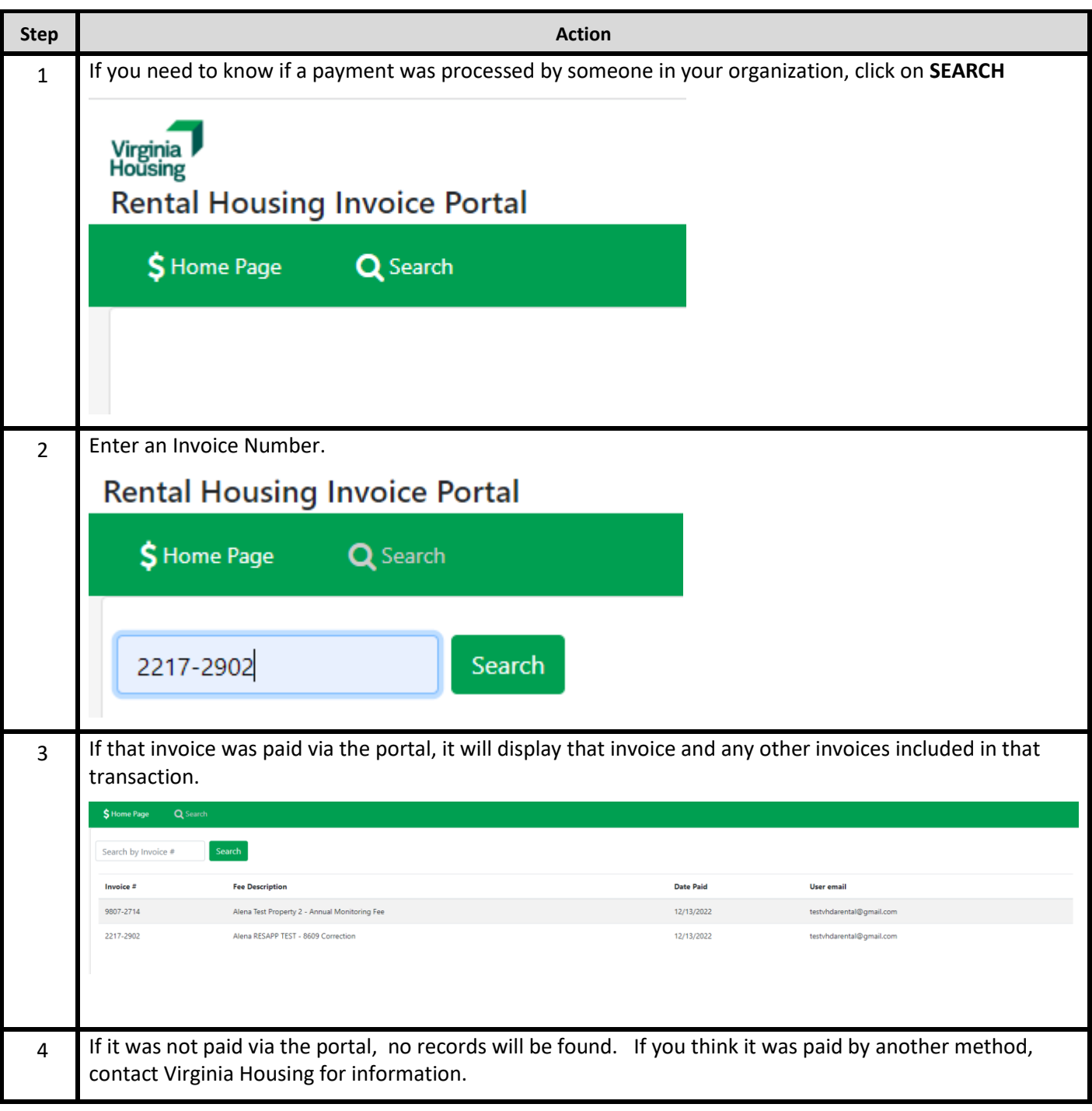